# Package 'sanityTracker'

April 22, 2020

<span id="page-0-0"></span>Type Package

Title Keeps Track of all Performed Sanity Checks

Version 0.1.0

Date 2020-04-14

Maintainer Marsel Scheer <scheer@freescience.de>

**Description** During the preparation of data set(s) one usually performs some sanity checks. The idea is that irrespective of where the checks are performed, they are centralized by this package in order to list all at once with examples if a check failed.

License GPL-3

Encoding UTF-8

LazyData true

RoxygenNote 7.0.2

**Imports** data.table  $(>= 1.12.2)$ , checkmate  $(>= 2.0.0)$ 

Suggests testthat, knitr, rmarkdown

VignetteBuilder knitr

URL <https://github.com/MarselScheer/sanityTracker>

BugReports <https://github.com/MarselScheer/sanityTracker/issues>

NeedsCompilation no

Author Marsel Scheer [aut, cre] Repository CRAN Date/Publication 2020-04-22 16:12:07 UTC

# R topics documented:

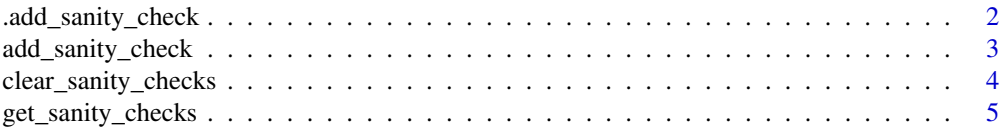

# <span id="page-1-0"></span>2 . add\_sanity\_check

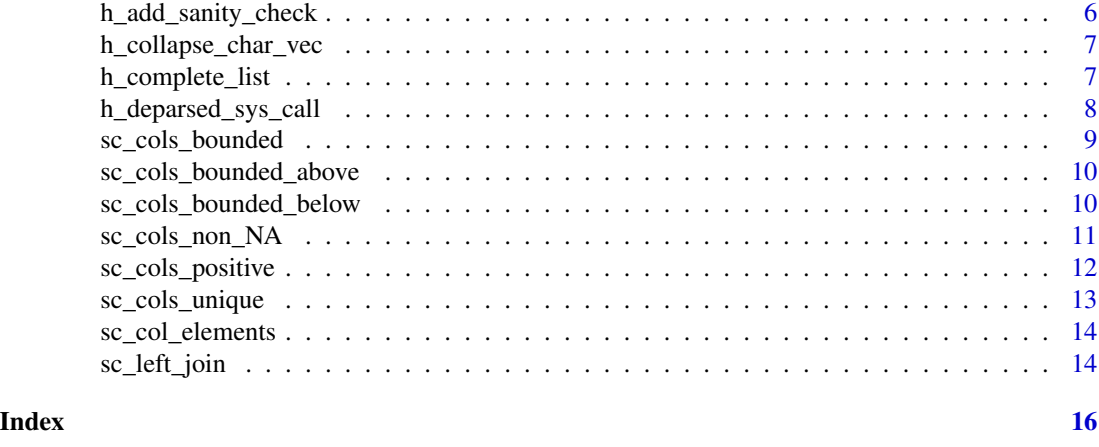

# <span id="page-1-1"></span>.add\_sanity\_check *Adds a sanity check to the list of already performed sanity checks*

# Description

NOTE the also add\_sanity\_check calls this function, the parameters are documented in add\_sanity\_check because that function gets exported.

#### Usage

```
.add_sanity_check(
 fail_vec,
 description,
 counter_meas,
 data,
 data_name,
 example_size,
 param_name,
 call,
 fail_callback,
  .fail_vec_str,
  .generated_desc
)
```
#### Arguments

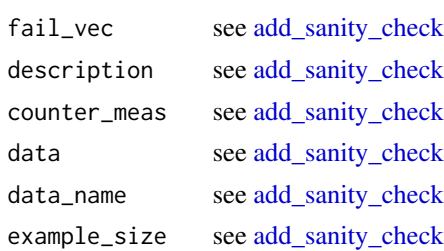

<span id="page-2-0"></span>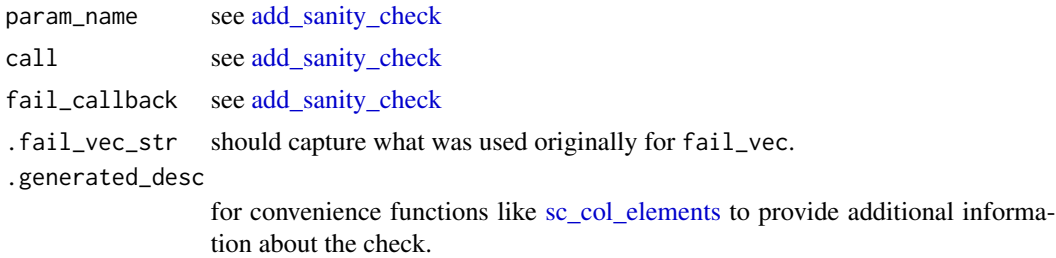

#### Value

see [add\\_sanity\\_check](#page-2-1)

<span id="page-2-1"></span>add\_sanity\_check *Adds a sanity check to the list of already performed sanity checks*

# Description

Adds a sanity check to the list of already performed sanity checks

# Usage

```
add_sanity_check(
  fail_vec,
 description = "-",
 counter_meas = "-",
  data,
  data_name = checkmate::vname(x = data),example_size = 3,
 param_name = "-",
 call = h_{deparsed\_sys\_call(which = -3),fail_callback
)
```
# Arguments

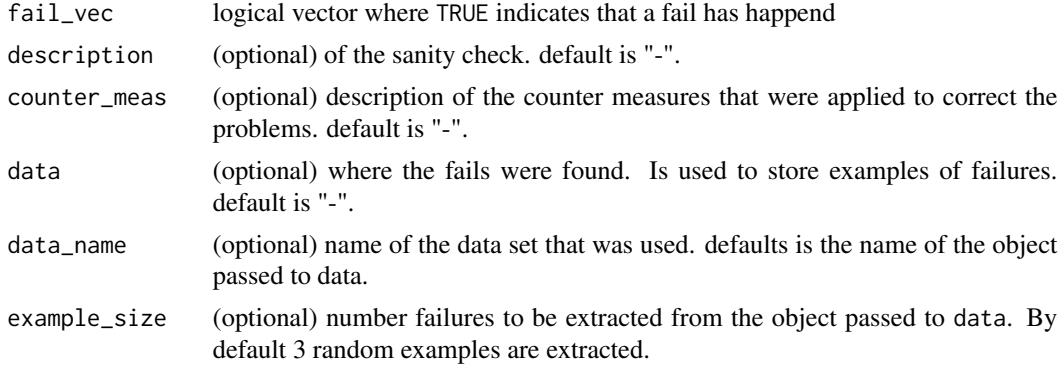

<span id="page-3-0"></span>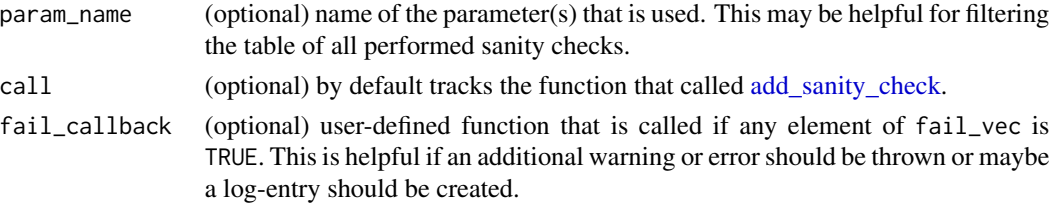

# Value

a list with three elements

entry\_sanity\_table invisibly the sanity check that is stored internally with the other sanity checks

fail\_vec fail\_vec as passed over to this function

fail TRUE if any element of fail is TRUE. Otherwise FALSE.

All performed sanity checks can be fetched via [get\\_sanity\\_checks](#page-4-1)

#### Examples

```
d <- data.frame(person_id = 1:4, bmi = c(18,23,-1,35), age = 31:34)
dummy_call <- function(x) {
  add_sanity_check(
   x$bmi < 15,
   description = "bmi above 15",
   counter_meas = "none",
   data = x,
   param_name = "bmi")
  add_sanity_check(
   x$bmi > 30,
   description = "bmi below 30",
   counter_meas = "none")
}
dummy_call(x = d)get_sanity_checks()
add_sanity_check(
  d$bmi < 15,
  description = "bmi above 15",
   fail_callback = warning)
```
clear\_sanity\_checks *Removes all tracked sanity checks*

#### Description

Removes all tracked sanity checks

#### Usage

clear\_sanity\_checks()

#### <span id="page-4-1"></span><span id="page-4-0"></span>Description

Returns all performed sanity checks

#### Usage

```
get_sanity_checks()
```
#### Value

all sanity checks, i.e. a data.table with the following column

- description character that was provided by the user through the parameter description
- additional\_desc character that provides additional information about the check that was generated by the convenience functions
- data\_name name of the data set that passed to the function that performed the sanity check. This can also be specified by the user
- n a logical vector is the basis of all sanity checks. This is length of the logical vector that was used, which in general is the number of rows of the table that was checked
- n\_fail how often the logical vector was TRUE
- n\_na how often the logical vector was NA
- counter\_meas character provided by the user about how a fail will be addressed. Note that this never happens inside a function of sanityTracker but is realized by the user after the check was performed. It is only for documentation when the results of the checks are displayed.
- fail\_vec\_str this captures how the actual logical vector of fails was build
- param\_name usually generated by the convenience functions and it also may be a composition of more than one parameter name. However this parameter could also have been provided by the user
- call character of the call where the sanity check happend
- example if a check failed and the table is available, then some examples of rows that lead to the fail are stored here

#### See Also

add sanity check

<span id="page-5-0"></span>h\_add\_sanity\_check *Wrapper for [add\\_sanity\\_check](#page-2-1) for internal use*

# Description

The convenience function usually provide some defaults like description that can be overwritten by the user through the ... argument of the convenience function. This function manages to set those values that were NOT overwritten by the user through the ... argument and then call [add\\_sanity\\_check.](#page-2-1)

#### Usage

```
h_add_sanity_check(
  ellipsis,
  fail_vec,
  .generated_desc,
  data,
  data_name = "",param_name = "",call = h_{deparsed_sys_{call(which = -2)},.fail_vec_str = checkmate::vname(x = fail_vec)
)
```
# Arguments

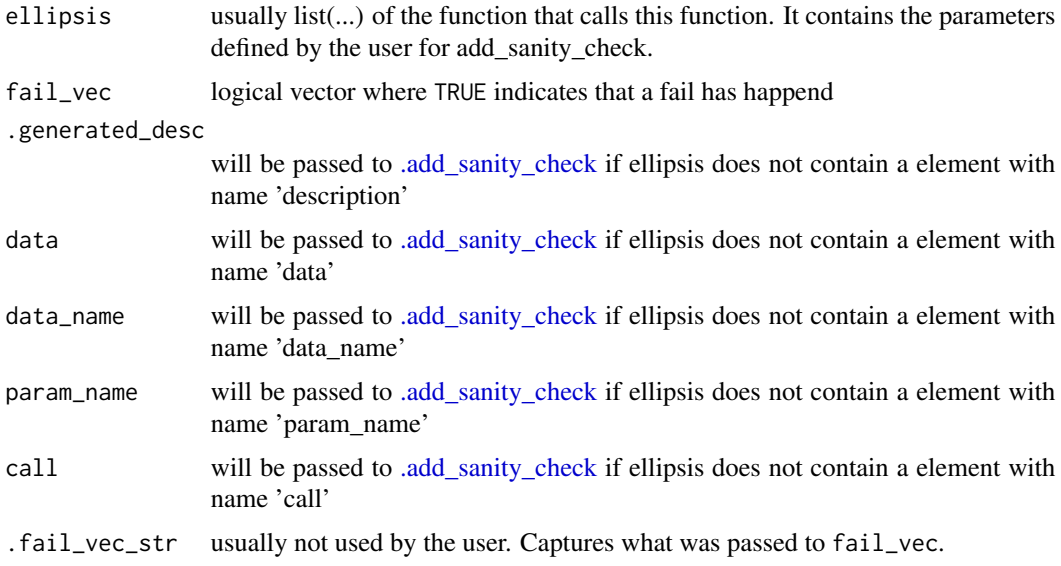

#### Value

see return value of [add\\_sanity\\_check](#page-2-1)

# <span id="page-6-0"></span>h\_collapse\_char\_vec 7

#### Examples

```
d \le - data.frame(type = letters[1:4], nmb = 1:4)
# h_add_sanity_check is used on sc_col_elements()
sc_col_elements(object = d, col = "type", feasible_elements = letters[2:4])
get_sanity_checks()
```
h\_collapse\_char\_vec *Collapse a vector of characters to a string with separators*

# Description

Collapse a vector of characters to a string with separators

#### Usage

```
h_{collapse_{char_{vec}}(v, collapse = ", ", qoute = "'")
```
#### Arguments

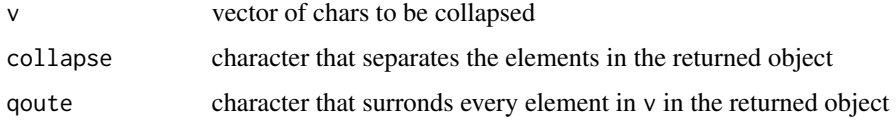

#### Value

collapsed version of v

#### Examples

cat(sanityTracker:::h\_collapse\_char\_vec(v = letters[1:4]))

h\_complete\_list *Extends a list with an named element if the element does not exist*

# Description

Extends a list with an named element if the element does not exist

#### Usage

h\_complete\_list(ell, name, value)

# <span id="page-7-0"></span>Arguments

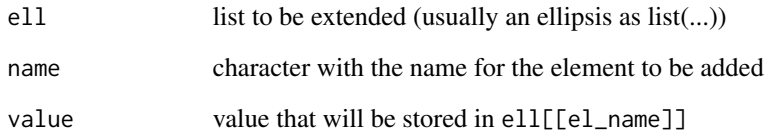

# Value

if ell already contained the element name, then ell is returned without being modified. Otherwise, ell is returned extended by a new element with name name and value value.

# Examples

```
ell < - list(a = 1, b = 2)sanityTracker:::h_complete_list(ell = ell, name = "a", value = 100)
sanityTracker:::h_complete_list(ell = ell, name = "d", value = Inf)
```
h\_deparsed\_sys\_call *Simply converts a call into a character*

# Description

Simply converts a call into a character

# Usage

```
h_deparsed_sys_call(which)
```
#### Arguments

which see [sys.call.](#page-0-0) However the function bounds it by the number of encolsing environments.

# Value

the call of the corresponding environment as character

<span id="page-8-0"></span>

# Description

Checks that all elements from the specified columns are in a certain range

#### Usage

```
sc_cols_bounded(object, cols, rule = "(-Inf, Inf)", ...)
```
# Arguments

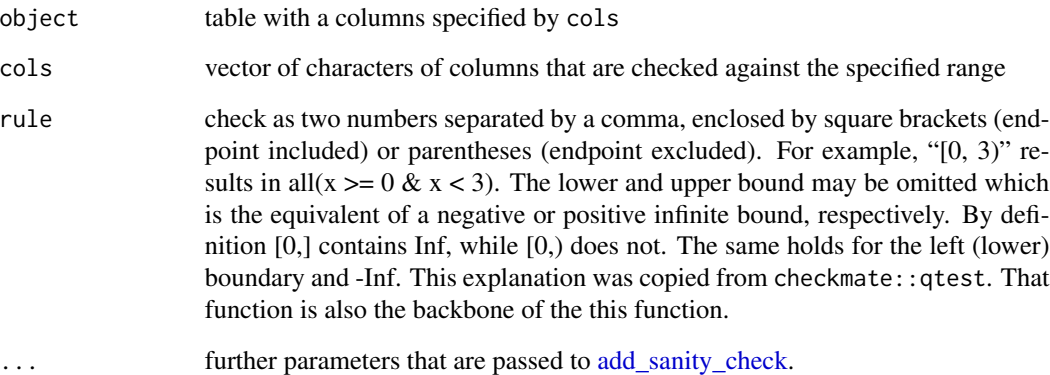

#### Value

list of logical vectors where TRUE indicates where the check failed. Every list entry represents one of the columns specified in cols. This might be helpful if one wants to apply a counter-measure

# Examples

```
dummy_call <- function(x) {
 sc_cols_bounded(object = iris, cols = c("Sepal.Length", "Petal.Length"),
   rule = "[1, 7.9)")
}
dummy_call(x = d)get_sanity_checks()
```
<span id="page-9-0"></span>sc\_cols\_bounded\_above *Checks that all elements from the given columns are below a certain number*

# Description

Checks that all elements from the given columns are below a certain number

# Usage

```
sc_cols_bounded_above(
  object,
  cols,
  upper_bound,
  include_upper_bound = TRUE,
  ...
\mathcal{L}
```
# Arguments

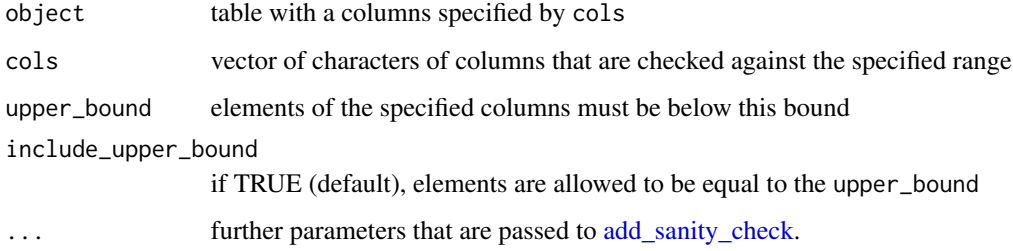

#### Value

list of logical vectors where TRUE indicates where the check failed. Every list entry represents one of the columns specified in cols. This might be helpful if one wants to apply a counter-measure

sc\_cols\_bounded\_below *Checks that all elements from the given columns are above a certain number*

#### Description

Checks that all elements from the given columns are above a certain number

<span id="page-10-0"></span>sc\_cols\_non\_NA 11

# Usage

```
sc_cols_bounded_below(
  object,
  cols,
  lower_bound,
  include_lower_bound = TRUE,
  ...
)
```
#### Arguments

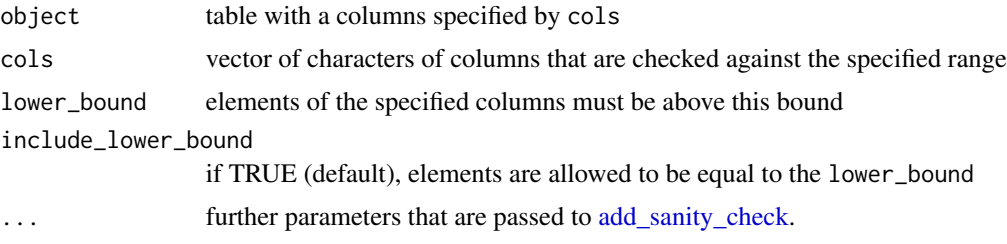

#### Value

list of logical vectors where TRUE indicates where the check failed. Every list entry represents one of the columns specified in cols. This might be helpful if one wants to apply a counter-measure

#### Examples

```
d <- data.frame(a = c(0, 0.2, 3, Inf), b = c(1:4))
dummy_call <- function(x) {
 sc_cols_bounded_below(
   object = d, cols = c("a", "b"),
   lower_bound = 0.2,include_lower_bound = FALSE,
   description = "Measurements are expected to be bounded from below")
}
dummy_call(x = d)get_sanity_checks()
```
sc\_cols\_non\_NA *Checks that all elements from the specified columns are not NA*

#### Description

Checks that all elements from the specified columns are not NA

#### Usage

```
sc_cols_non_NA(object, cols = names(object), ..., unk_cols_callback = stop)
```
#### <span id="page-11-0"></span>Arguments

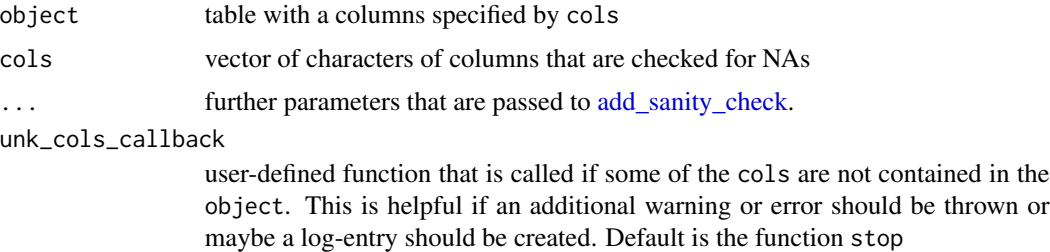

#### Value

a list where every element is an object returned by [add\\_sanity\\_check](#page-2-1) for each column specified in cols that exists in object

#### Examples

```
iris[c(1,3,5,7,9), 1] < -NAdummy_call <- function(x) {
 sc_cols_non_NA(object = iris, description = "No NAs expected in iris")
}
dummy_call(x = iris)get_sanity_checks()
```
sc\_cols\_positive *Checks that all elements from the specified columns are positive*

#### Description

Checks that all elements from the specified columns are positive

#### Usage

```
sc_cols_positive(object, cols, zero_feasible = TRUE, ...)
```
#### Arguments

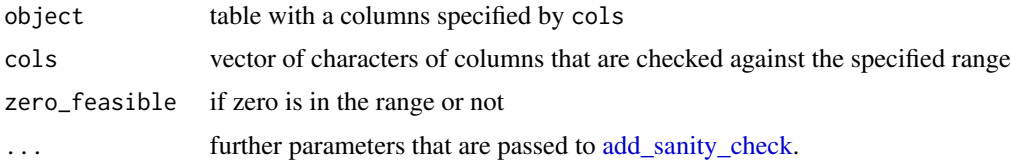

#### Value

list of logical vectors where TRUE indicates where the check failed. Every list entry represents one of the columns specified in cols. This might be helpful if one wants to apply a counter-measure.

# <span id="page-12-0"></span>sc\_cols\_unique 13

#### Examples

```
d <- data.frame(a = c(0, 0.2, 3, Inf), b = c(1:4))
dummy_call <- function(x) {
  sc\_cols\_positive(d, \text{ }cols = c("a", "b"), zero\_feasible = FALSE,description = "Measurements are expected to be positive")
}
dummy_call(x = d)get_sanity_checks()
```
sc\_cols\_unique *Checks that the combination of the specified columns is unique*

# Description

Checks that the combination of the specified columns is unique

# Usage

```
sc_cols_unique(object, cols = names(object), ...)
```
# Arguments

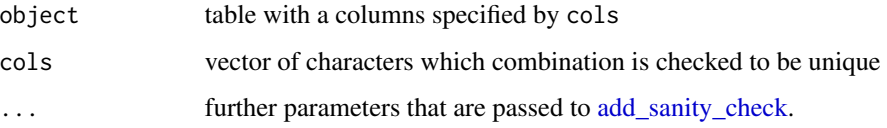

#### Value

see return object of [add\\_sanity\\_check.](#page-2-1) Note that if a combination appears 3 times, then n\_fail will increased by 3.

## Examples

```
dummy_call \leq function(x) {
  sc_cols_unique(
   object = x,cols = c("Species", "Sepal.Length",
             "Sepal.Width", "Petal.Length"))
}
dummy_call(x = iris)get_sanity_checks()
get_sanity_checks()[["example"]]
```
<span id="page-13-1"></span><span id="page-13-0"></span>

#### Description

Checks that the elements of a column belong to a certain set

#### Usage

```
sc_col_elements(object, col, feasible_elements, ...)
```
# Arguments

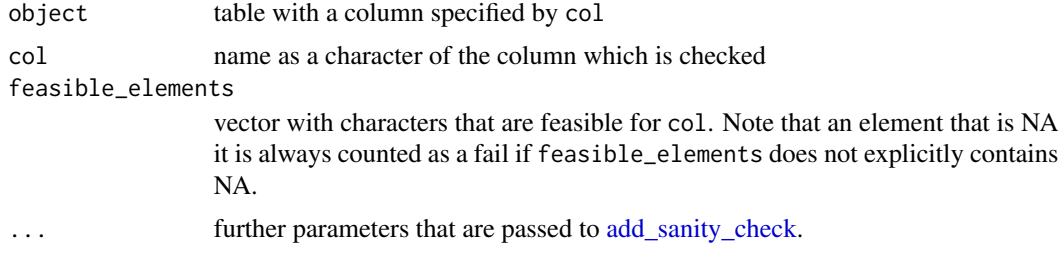

#### Value

see return object of [add\\_sanity\\_check](#page-2-1)

#### Examples

```
d \leq data.frame(type = letters[1:4], nmb = 1:4)
dummy_call <- function(x) {
  sc_col_elements(object = d, col = "type", feasible_elements = letters[2:4])
}
dummy_call(x = d)get_sanity_checks()
```
sc\_left\_join *Performs various checks after a left-join was performed*

#### Description

One check is that no rows were duplicated during merge and the other check is that no columns were duplicated during merge.

#### Usage

```
sc_left_join(joined, left, right, by, ..., find_nonunique_key = TRUE)
```
# <span id="page-14-0"></span>sc\_left\_join 15

# Arguments

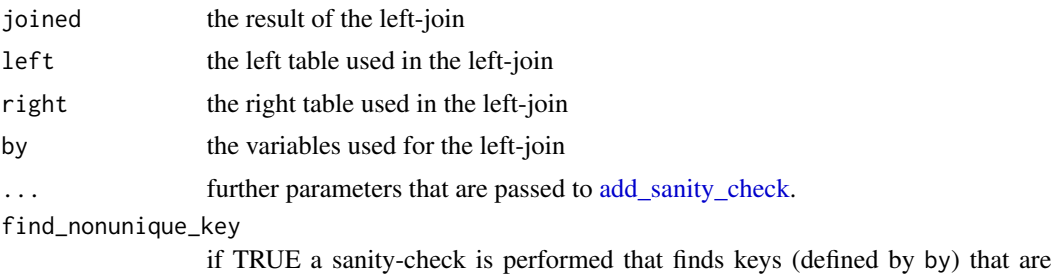

non-unique. However this can be a time-consuming step.

## Value

list with two elements for the two sanity checks performed by this function. The structure of each element is as the return object of [add\\_sanity\\_check.](#page-2-1)

#### Examples

```
ab \le data.table::data.table(a = 1:4, b = letters[1:4])
abc \le data.table::data.table(a = c(1:4, 2), b = letters[1:5], c = rnorm(5))
j \le - merge(x = ab, y = abc, by = "a")
dummy_call <- function() {
  sc\_left\_join(joined = j, left = ab, right = abc, by = "a",description = "Left join outcome to main population")
}
dummy_call()
get_sanity_checks()
```
# <span id="page-15-0"></span>Index

sys.call, *[8](#page-7-0)*

.add\_sanity\_check, [2,](#page-1-0) *[6](#page-5-0)* add\_sanity\_check, *[2,](#page-1-0) [3](#page-2-0)*, [3,](#page-2-0) *[4–](#page-3-0)[6](#page-5-0)*, *[9–](#page-8-0)[15](#page-14-0)* clear\_sanity\_checks, [4](#page-3-0) get\_sanity\_checks, *[4](#page-3-0)*, [5](#page-4-0) h\_add\_sanity\_check, [6](#page-5-0) h\_collapse\_char\_vec, [7](#page-6-0) h\_complete\_list, [7](#page-6-0) h\_deparsed\_sys\_call, [8](#page-7-0) sc\_col\_elements, *[3](#page-2-0)*, [14](#page-13-0) sc\_cols\_bounded, [9](#page-8-0) sc\_cols\_bounded\_above, [10](#page-9-0) sc\_cols\_bounded\_below, [10](#page-9-0) sc\_cols\_non\_NA, [11](#page-10-0) sc\_cols\_positive, [12](#page-11-0) sc\_cols\_unique, [13](#page-12-0) sc\_left\_join, [14](#page-13-0)